## **Sensoren kalibrieren**

In einem [früheren Kapitel](https://wiki.qg-moessingen.de/faecher:nwt:arduino:lernbaustein2:sensoren_spteilung:start) hast du gelernt, wie man Sensoren ausliest und die gewonnenen Werte weiterverwendet. Die Werte liegen immer zwischen 0 und 1023. Will man den Arduino als Messgerät verwenden, ist es viel praktischer, wenn man sich das Messergebnis gleich in der gewünschten Einheit anzeigen lassen kann, also beispielsweise die Temperatur in °C - diesen Vorgang nennt man kalibrieren. Dazu muss man herausfinden, wie "Arduinowerte" (0-1023) und die Werte in der gewünschten Einheit Zusammenhängen. Oft findet man das im Datenblatt des Sensors, wenn nicht, muss man selbst messen…

From: <https://wiki.qg-moessingen.de/> - **QG Wiki**

Permanent link: **<https://wiki.qg-moessingen.de/faecher:nwt:arduino:lernbaustein2:sensorkalibration:start>**

Last update: **04.10.2020 19:55**

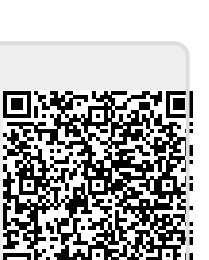